## **UC Common Commands:** most common commands (Beginner, Intermediate, Advanced)

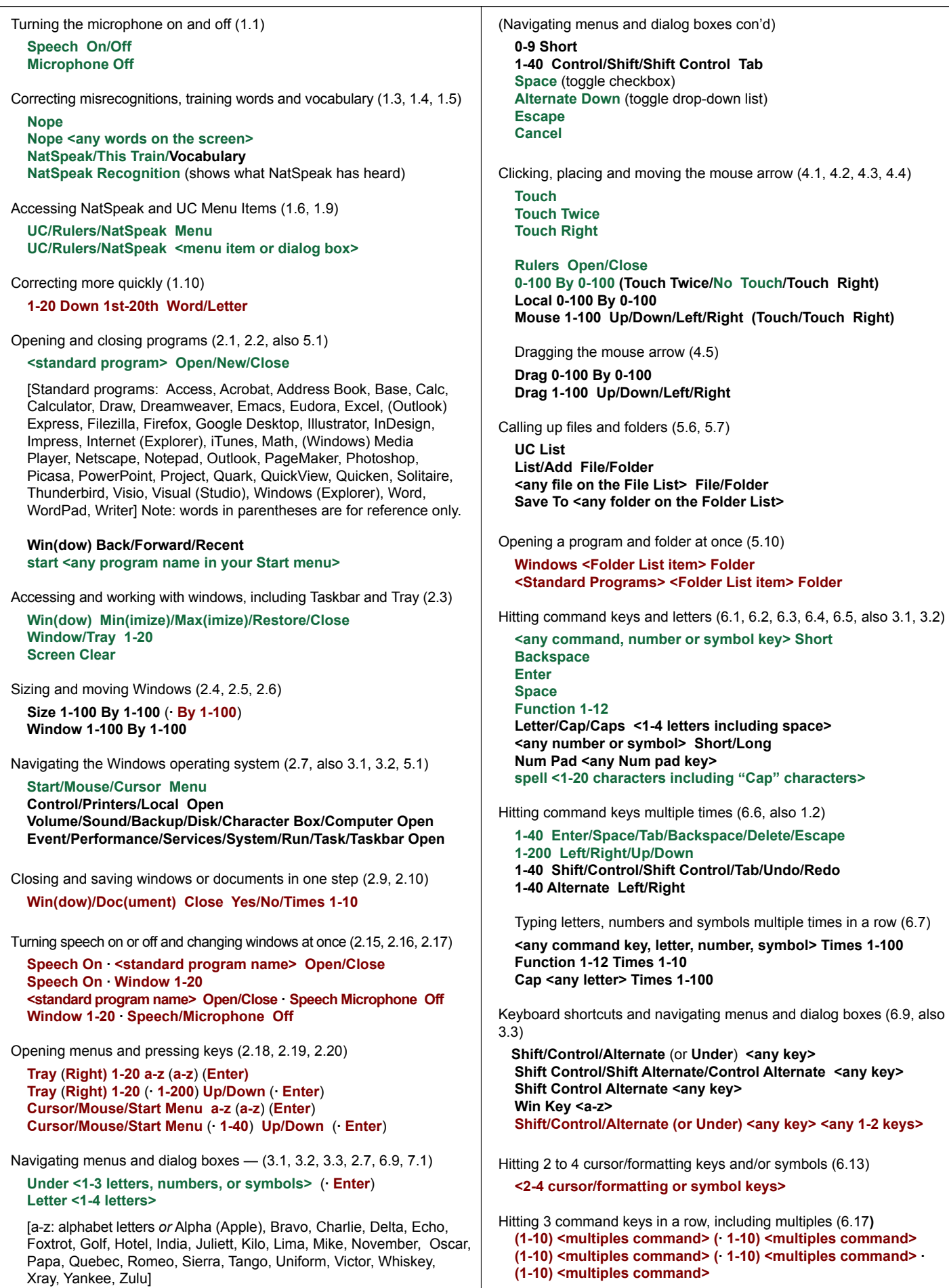

## **UC Common Commands:** cont'd (Beginner, Intermediate, Advanced)

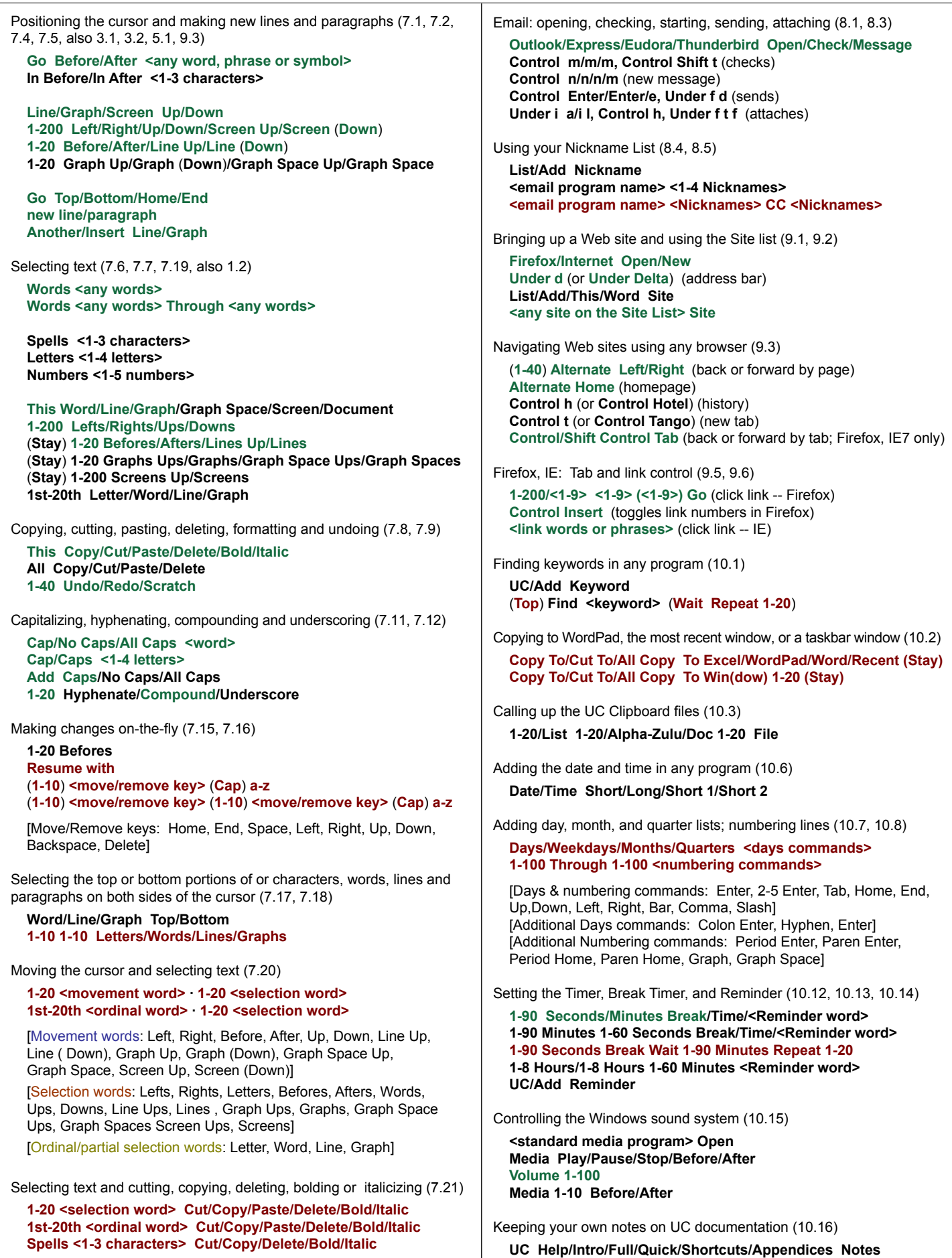

**UC Lesson 1-10 Notes** 

Common Commands page 2 Copyright © 2003-2008 Kimberly Patch and Redstart Systems Inc. www.redstartsystems.com. All rights reserved.